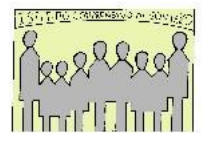

## **Istituto Comprensivo Statale di Sovizzo**

Via V. Alfieri, 3 - C.A.P. 36050 SOVIZZO (prov. Vicenza) **Tel:**. 0444/551121 – 0444/536507 – **FAX:** 0444/378560 – COD. FISC. 95056500242 COD. MECC. VIIC83700N [http://www.icsovizzo.edu.it](http://www.icsovizzo.edu.it/) **e-mail:** [viic83700n@istruzione.it](mailto:VIIC83700N@istruzione.it) - pec**:**viic83700n@pec.istruzione.it

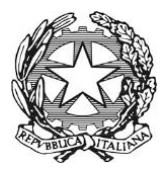

## **Circolare n. 36** Sovizzo, 26 ottobre 2020

Ai Genitori degli alunni Al Personale Docente Al Personale ATA dell'Istituto Comprensivo di Sovizzo LORO SEDI

Al sito web Al servizio di Hosting

## **OGGETTO: ELEZIONI DEI RAPPRESENTANTI DI CLASSE PER I CONSIGLI DI CLASSE/INTERCLASSE A.S. 2020/21 – Modalità online**

Si avvisano le SSLL che da quanto riscontrato con la compilazione dei moduli google della scorsa settimana e dalle informazioni acquisite oggi, non sarà possibile procedere con le votazioni in presenza per le elezioni dei rappresentanti dei genitori.

Pertanto martedì 27 ottobre sono convocate le Assemblee di classe, in modalità online, per procedere anche all' elezione dei rappresentanti dei genitori dei Consigli di Classe/Interclasse, con i seguenti orari:

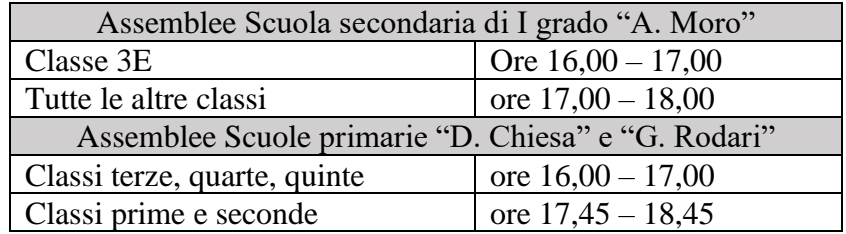

Il link per partecipare all'Assemblea sarà quello presente sul corso di Classroom del coordinatore della propria classe e prevede l'utilizzo dell'Applicativo Google Meet. Per accedere all'assemblea è necessario usare le credenziali di istituto del proprio figlio/a (trattasi di quelle identificate con il dominio @icsovizzo.edu.it).

Le assemblee saranno presiedute dai docenti coordinatori che saranno a disposizione dei Genitori per presentare le attività curricolari e per avviare la procedura di votazione online. Al termine dell'assemblea il coordinatore di classe condividerà su Classroom il link dei due moduli Google (uno per il voto del padre uno per il voto della madre) da utilizzare per la votazione, e il codice di accesso a tali moduli, a garanzia della protezione dei dati.

Dall'ora indicata nella tabella sottostante, si procederà quindi in modalità online alle votazioni.

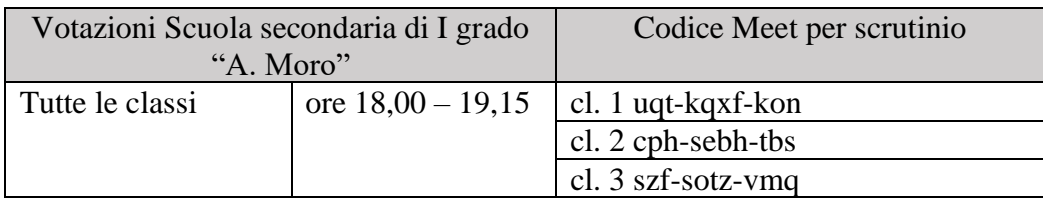

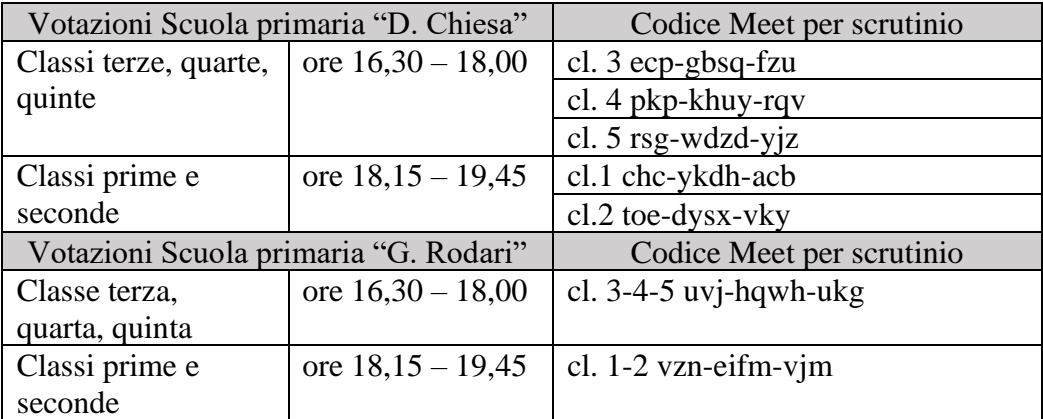

Gli elettori esprimeranno il proprio voto accedendo con l'account del figlio al modulo di propria pertinenza (padre/madre), inseriranno il codice numerico di 8 cifre fornito dal coordinatore di classe ed esprimeranno una preferenza alla primaria e due alla secondaria tra i candidati individuati durante l'assemblea, indicando con chiarezza i nominativi dei genitori candidati e prescelti.

Al termine della compilazione del modulo, cliccando su invia, l'operazione di voto risulterà conclusa e irreversibile.

Nel caso di genitori con più figli frequentanti il nostro istituto, si raccomanda di usare la corretta utenza di accesso alla classe.

Si precisa che i moduli compilati sono anonimi; viene registrata dal sistema solo la presenza alla votazione.

Si raccomanda di non divulgare ad estranei alla classe i codici di accesso forniti.

Al termine della votazione il docente incaricato della classe si collegherà via Meet con il presidente e gli scrutatori del seggio utilizzando il codice riportato nella tabella. In tale sede condividerà i files relativi alle votazioni di ciascuna classe per permettere ai genitori la lettura dei dati e la proclamazione degli eletti. Al termine delle operazioni sarà redatto dal presidente il verbale, fornito dal docente, in modalità on line.

Successivamente il Dirigente formalizzerà con decreto le nomine dei Rappresentanti di classe.

 IL DIRIGENTE SCOLASTICO Dott. Carlo Dal Monte Documento firmato digitalmente